## Define Group Memberships For a New HelpDesk Users

You have to define initial permissions for a new HelpDesk users who are register through [HelpDesk Sign Up](https://wiki.teamlead.one/display/HFJ00192/Sign+Up+to+HelpDesk).

- 1. Go to Help Desk Administration menu > Access
- 2. Specify the JIRA groups and don't forget to allow public sign up:

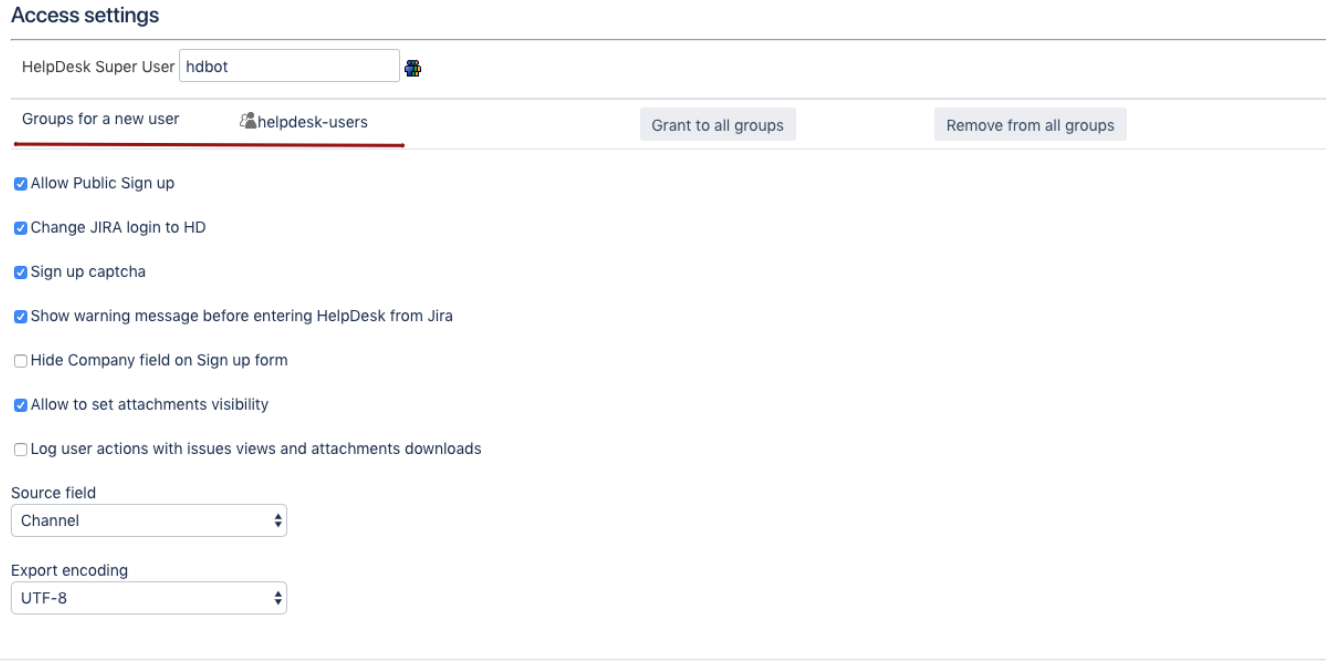